**I1111111111111111111111111111111111111111111111111111111111111111111111111111111111**

## *Quando il floppy rallenta...*

Un lettore, Mattia Guida, di Sorrento, mi ha telefonato e, professando candidamente la sua dichiarata ignoranza delle diavolerie nascoste dietro il nome di sistema operativo, mi diceva di aver notato come, usando il Mac 512, le operazioni di salto di pagina, nel suo Macwrite, divenivano sempre più lente in diretta proporzione alle ore di lavoro del dischetto di immagazzinamento del documento. La cosa non era stata da lui mai notata fino a quando era stato costretto a trasferire una copia di un suo documento, su cui stava lavorando, su un nuovo dischetto, appena formattato, a causa dell'esaurimento della disponibilità di spazio su quello precedente. Aveva, in quella occasione, notato come il trasferimento aveva reso più veloce la manipolazione del file stesso; e di questo mi chiedeva spiegazioni, ipotizzando, nella sua confessata scarsa ignoranza della materia, che poteva trattarsi di «usure» del vecchio dischetto.

A parte l'ingenuità (sig. Guida, vorrà perdonarmi il benevolo giudizio) della ipotesi, si tratta di un fenomeno piuttosto comune, che avviene su macchine anche diverse da Mac (MS-OOS in primis) ed ha origine dal modo con cui i file sono conservati sul disco. Tanto per intenderci, quando, nell'uso di un supporto magnetico, vengono cancellati dei file, lo spazio da essi occupato diviene «disponibile» per accogliere nuovi dati. Al momento della formattazione, il sistema operativo suddivide la superficie del dischetto in blocchi, della capacità di mezzo Kbyte, che rappresentano la minima unità di immagazzinamento disponibile. Allorché un file viene conservato

su un dischetto su cui sono state eseguite operazioni di cancellazione, esso può essere spezzato in parti da collocare nelle aree disponibili, e tali parti sono connesse tra di loro da forme di indirizzamento, anche complesse, di cui non ci pare il caso di discutere in questo momento.

Un disco da 400 K possiede, quindi, 800 blocchi che possono divenire 40,000 in un HD da 20 Mega. Ovviamente, mentre su un disco appena formattato tutti i blocchi sono disponibili ed il file viene conservato in maniera ordinata secondo un rigido ordinamento continuo sequenziale, quando si va a conservare su un disco abbastanza «maltrattato», con buchi liberi sparsi un po' dappertutto, il povero sistema operativo spezzetta il file in tante parti sparse qua e là, collegate tra loro dagli indirizzi di cui prima; la testina del drive deve quindi, nello scorrere un file, saltellare avanti ed indietro per seguire lo sviluppo del documento. Ecco quindi il ritardo, che dipende in maggior parte proprio dall'inerzia del complesso testina-disco, e dal tempo materiale necessario per l'accesso a settori diversi del dischetto, che è pur sempre legato a fattori meccanici prima che elettronici.

La soluzione, come aveva d'altro canto intuito lo stesso lettore, è semplice; basta copiare su un dischetto formattato di fresco il contenuto del vecchio disco. Attenzione, però; occorre eseguire il traferimento dei file singoli (anche se vengono selezionati tutti insieme); in tal modo il S.O. legge uno per uno i file selezionati e li dispone ordinatamente sul disco oggetto. La procedura di sovrapporre le icone dei dischi non fa, invece, che riprodurre supinamente il dischetto sorgente, con tutti i suoi problemi.

La stessa procedura avviene per altri sistemi operativi, tra cui, come dicevano, l'MS-OOS. Altre macchine, come HP, ad esempio, possiedono una utility di sistema, (PACK) che impacca, accatasta, riordina i file sul dischetto mettendo insieme tutto lo spazio libero.

Ma come fare per seguire lo stesso procedimento su un Hard Oisk? Esiste, per Macintosh un programma (OISK EX-PRESS, ALSOFf Inc, Po Box 927, Spring, TX 77383, USA.; prezzo \$29,95) che riordina e risistema i file «spezzettati» su dischi e HO eliminando automaticamente tutte le frammentazioni presenti sul supporto magnetico. Il programma, che esegue altre operazioni oltre quelle descritte, e fornisce numerose informazioni utili sul disco esaminato, non è, comunque, almeno finora, disponibile in Italia presso un distributore. Se lo si desidera, occorre acquistarlo negli U.S.A. con la procedura già più volte descritta su queste pagine.

## Nota

*Con /'introduzione dell'H FS* i*file vengono sul dischetto Mac non più spezzettati in base allo spazio disponibile. ma occupano fisicamente solo spazi contigui; Express si dimostra ancora più utile, in quanto si può verificare talvolta che un disco, sottoposto a prolungate operazioni di l/O. non sia capace di accettare file molto lunghi, sebbene abbia* i*<sup>K</sup> liberi disponibili. Un motivo in più per non trovarsene privi all'occorrenza.*

MR

**1111111111**

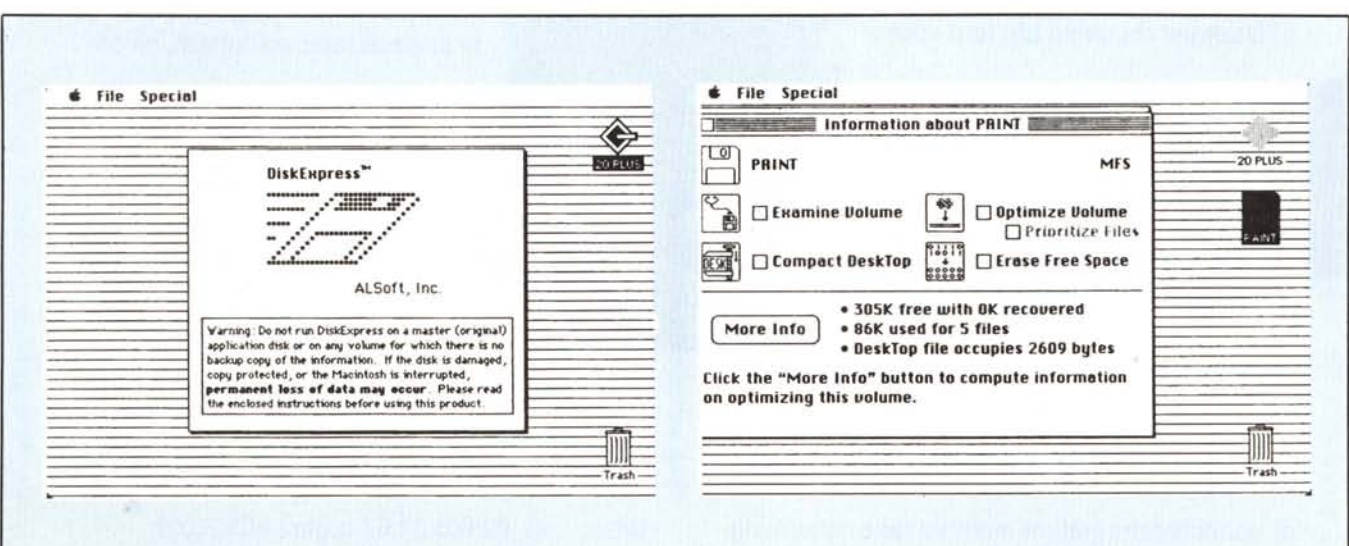

fici o in lingua straniera, è l'ideale per chi lavora con testi scienti· caratteri o simboli grafici. Hercules Plus fico in un terzo modo chiamato Ram-Font, che permette di elaborare 3072 visto prima d'ora. Infatti Hercules Testo e la flessibilità del modo Gra-Plus unisce la velocità del modo e compatibili, e lofa in un modo che non avete mai **CardPlus:** Hercules Plus è **il software del state** stondo, oppure di Hercules Plus è **11 Software** sfondo, oppure di ca che migliora<br>la visualizzazio: **nella forma** maggior num re sullo schermo de. **mmiglioritation**<br>gli elaboratori PC IBM

e ac-

È completamente compatibile con l'originale Hercules Graphics Card, della quale mantiene l'alta risoluzione grafica di 720x348 pixel. E include la nuova porta paralle-

all'interno delle

tabelle preesistenti.

presso i migliori rivenditori. zia di due anni, e vi aspetta teri. Hercules Plus ha una garan· tor per la creazione di nuovi carat· Per maggiori informazioni telefonate o scrive te la LPT 112, che può essere disattivata se necessario, e FontMan, un edi-

cresce le prestazioni dei programmi integrati. Ad esempio dà la possibilità a EIS- Editrice Italiana Software - Via Fieno, 8-20123 di aprire finestre grafiche mentre il testo rimane sullo Milano - tel. 02/805.32.67 oppure 805.70.09.

*Edilricp Italiana Software*

DIVISIONE PRODOTTI SPECIALI

**Hercules Graphics**